## **境外投资ODI备案全流程,境外投资备案各部门审批要点**

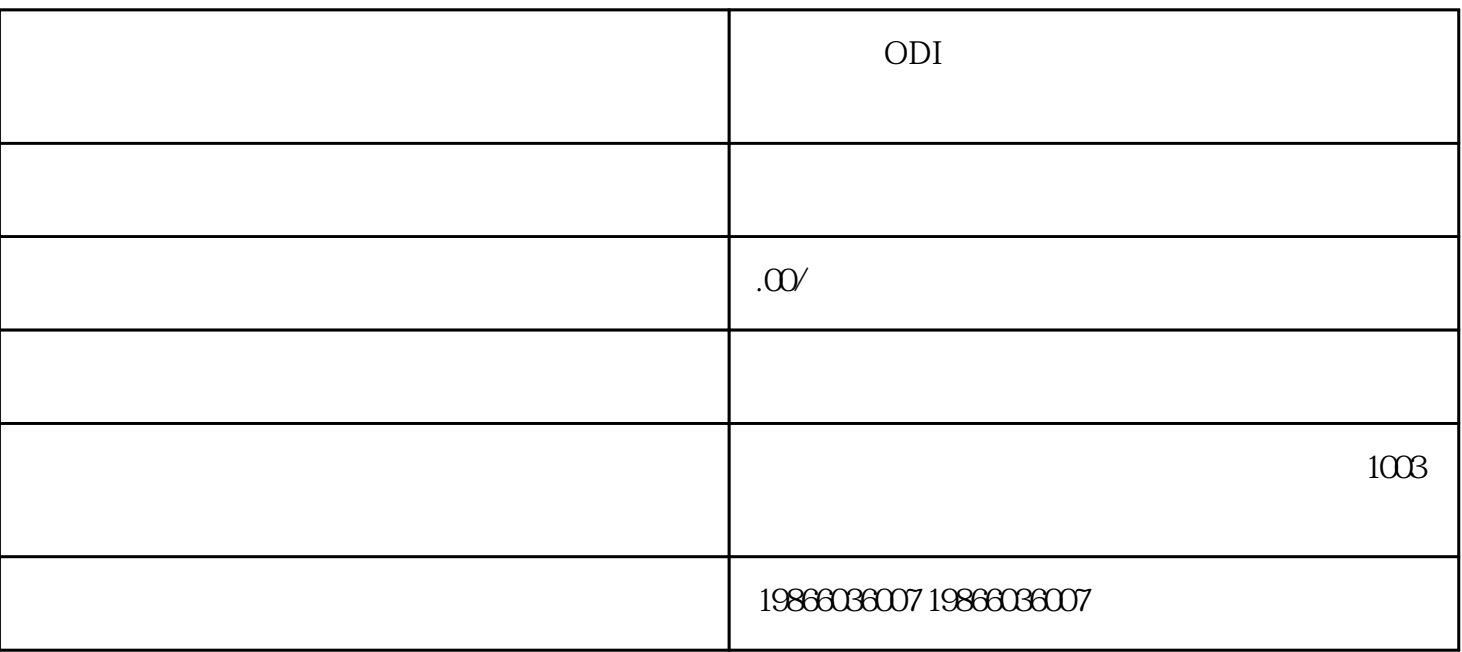

 $11$ 

 $11$ 

 $1$ 

 $\mathcal{Z}$ 

 $3$ 

 $2014$  9 6  $2014$  3

 $\mathbb{R}$  $\overline{3}$ 

 $R$ 

2009 7 13

 $(1)$  $2$  $3$ 

 $4$ 

 $5$ 

ICP EDI